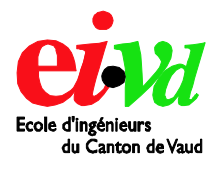

Tél. : + 41 24 423 21 11 Fax : + 41 24 425 00 50

info@eivd.ch http://www.eivd.ch

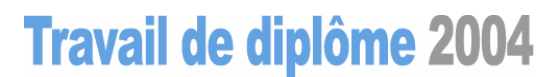

## Département Electricité et Informatique

Ecole d'ingénieurs du Canton de Vaud Route de Cheseaux 1, case postale CH - 1401 Yverdon - les - Bains

# **Etude et simulation du comportement dynamique d'un moteur pas à pas hybride avec son alimentation**

### **Résumé du problème**

La société SONCEBOZ SA produit divers moteurs pas à pas hybrides (*Figure 1*) qui sont employés dans un grand nombre de domaines : robotique, industrie automobile, industrie textile, appareils médicaux, etc.

Le projet proposé par cette société a consisté à développer un outil permettant de simuler les principales caractéristiques des moteurs de la gamme SONCEBOZ SA en fonction de différents paramètres.

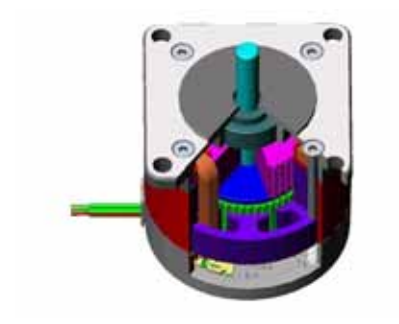

*Figure 1* **:** *Moteur pas à pas hybride (SONCEBOZ SA)*

#### **Mandat**

L'objectif du projet a été de modéliser et de simuler, à l'aide du logiciel SIMPLORER, le comportement d'un moteur pas à pas hybride avec son alimentation afin d'extraire les caractéristiques typiques telles que le couple en fonction de la vitesse, compte tenu de l'électronique employée et des limitations du système.

#### **Modélisation**

Sur les fiches techniques des fabricants de moteurs, on trouve généralement les caractéristiques dynamiques, tel que « le pull-out torque » en fonction de la vitesse. Cette caractéristique a été déterminée par une approche théorique et comparée aux mesures du constructeur (*Figure 2*)

**Auteur: Répondant externe: Prof. responsable: Sujet proposé par:** 

**Fontana Frédéric Poinceau Hubert Besson Christophe Sonceboz SA**

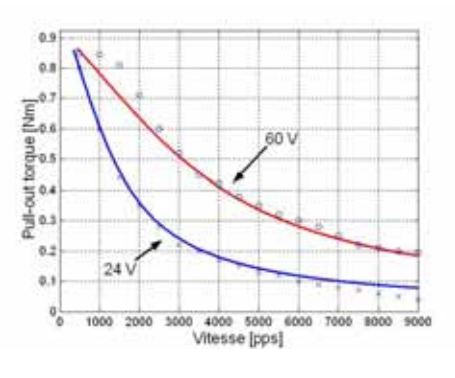

*Figure 2 : Pull-out torque théorique et mesuré*

#### **Simulation**

Le moteur pas à pas hybride a été également modélisé à l'aide d'un schéma bloc fonctionnel (*Figure 3*), afin de simuler son comportement dynamique, compte tenu de l'électronique employée.

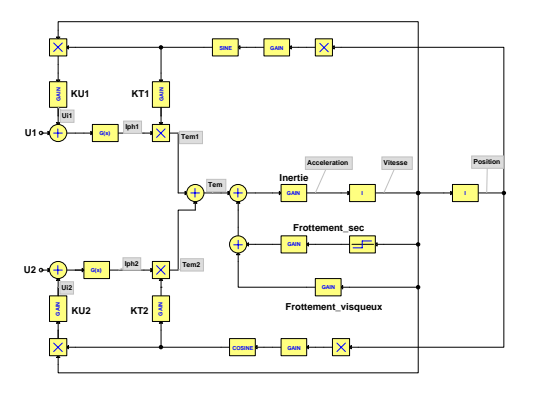

*Figure 3 : Modèle du moteur*

#### **Résultats**

Le rapport contient une analyse détaillée portant sur le « pull-out torque », sur les différents types d'électroniques employées, ainsi que les limitations pour un tel système. Une partie est également consacrée à la modélisation et à la simulation avec le logiciel SIMPLORER.

> 5. Haute Ecole Spécialisée de Suisse occidentale

**EIVD © 2004 - 2005, filière Energie électrique**